### <<AutoCAD2010 >>

 $<<$ AutoCAD2010

- 13 ISBN 9787111271680
- 10 ISBN 7111271688

出版时间:2009-6

页数:322

PDF

更多资源请访问:http://www.tushu007.com

## <<AutoCAD2010 >>

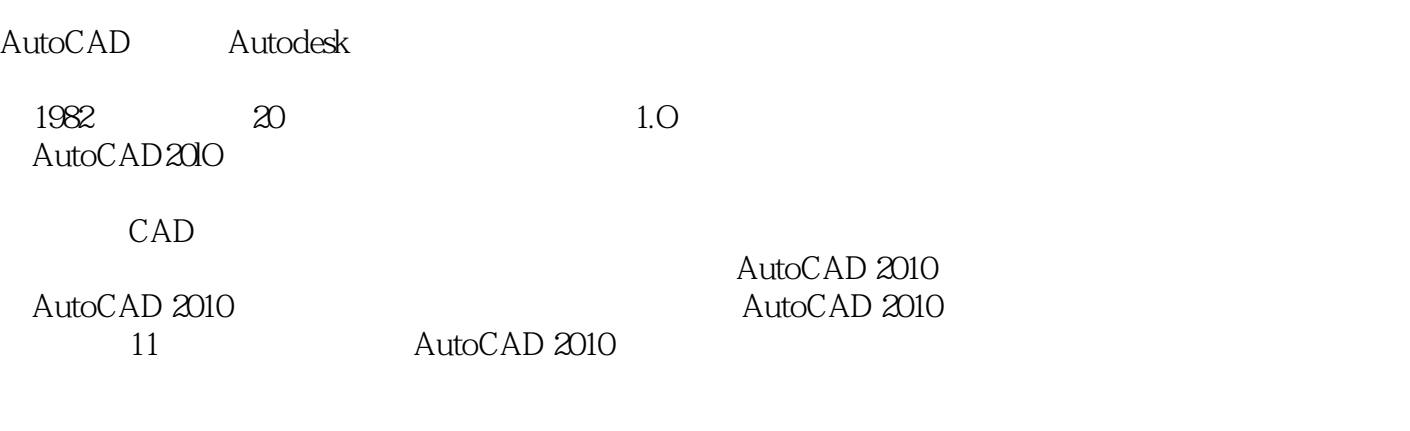

#### AutoCAD2010

 $1$ 

 $\Omega$ 

 $\overline{3}$ 

AutoCAD 2010

AutoCAD 2010<br>AutoCAD 2010

## <<AutoCAD2010中文版机械制图快速>>

AutoCAD 2010

11 AutoCAD 2010

 $\overline{\mathrm{AutoCAD}}$ 

# <<AutoCAD2010 >>

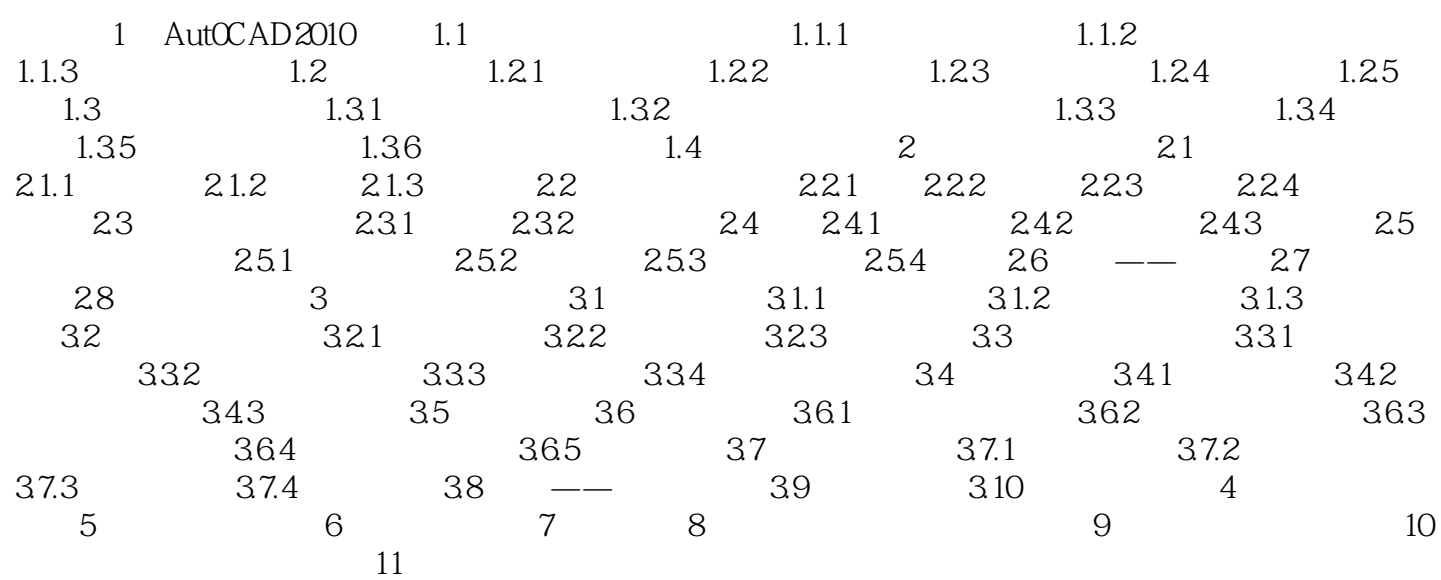

## <<AutoCAD2010

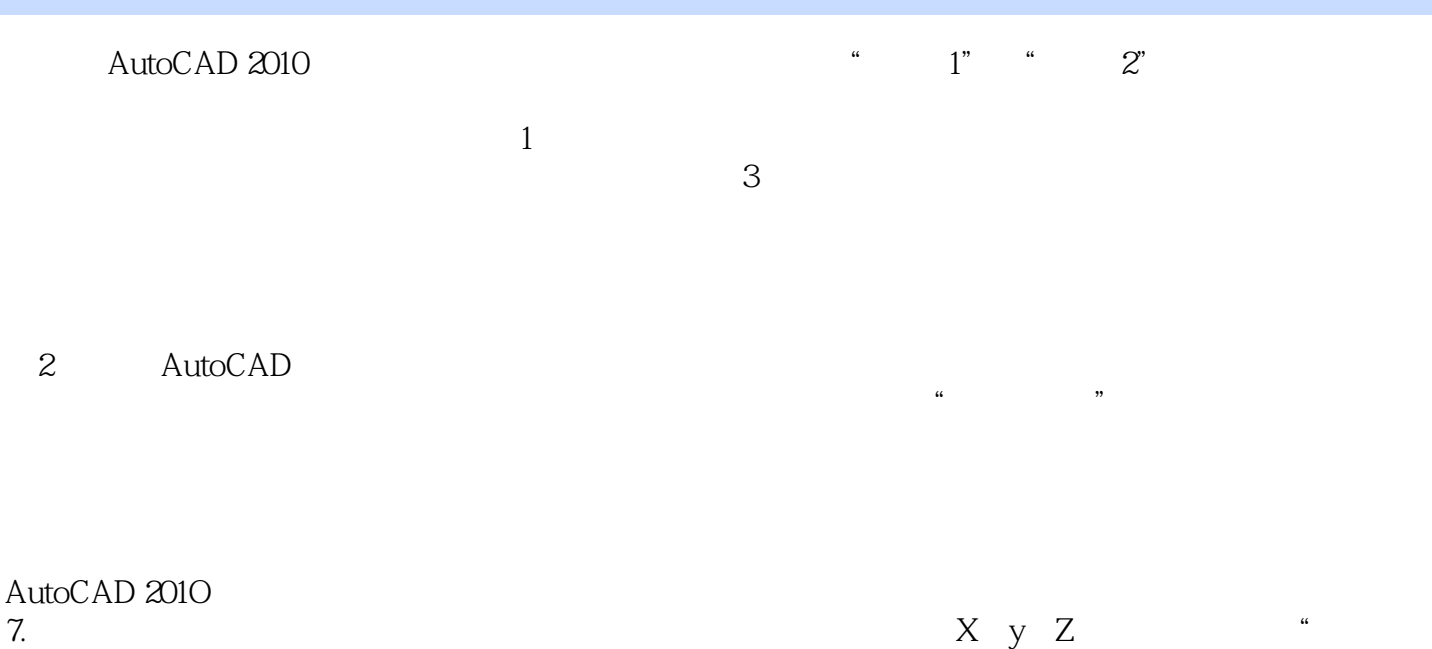

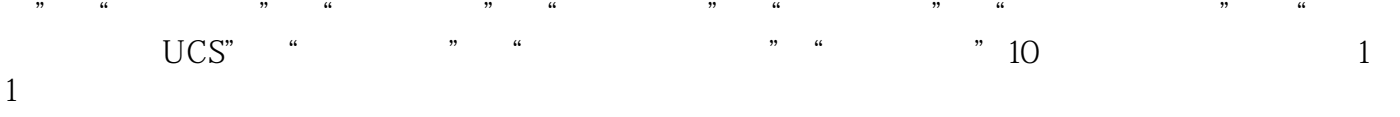

#### $8.$

 $1-5$ 

# <<AutoCAD2010 >>

 $(+)$  AutoCAD2010

## <<AutoCAD2010 >>

本站所提供下载的PDF图书仅提供预览和简介,请支持正版图书。

更多资源请访问:http://www.tushu007.com